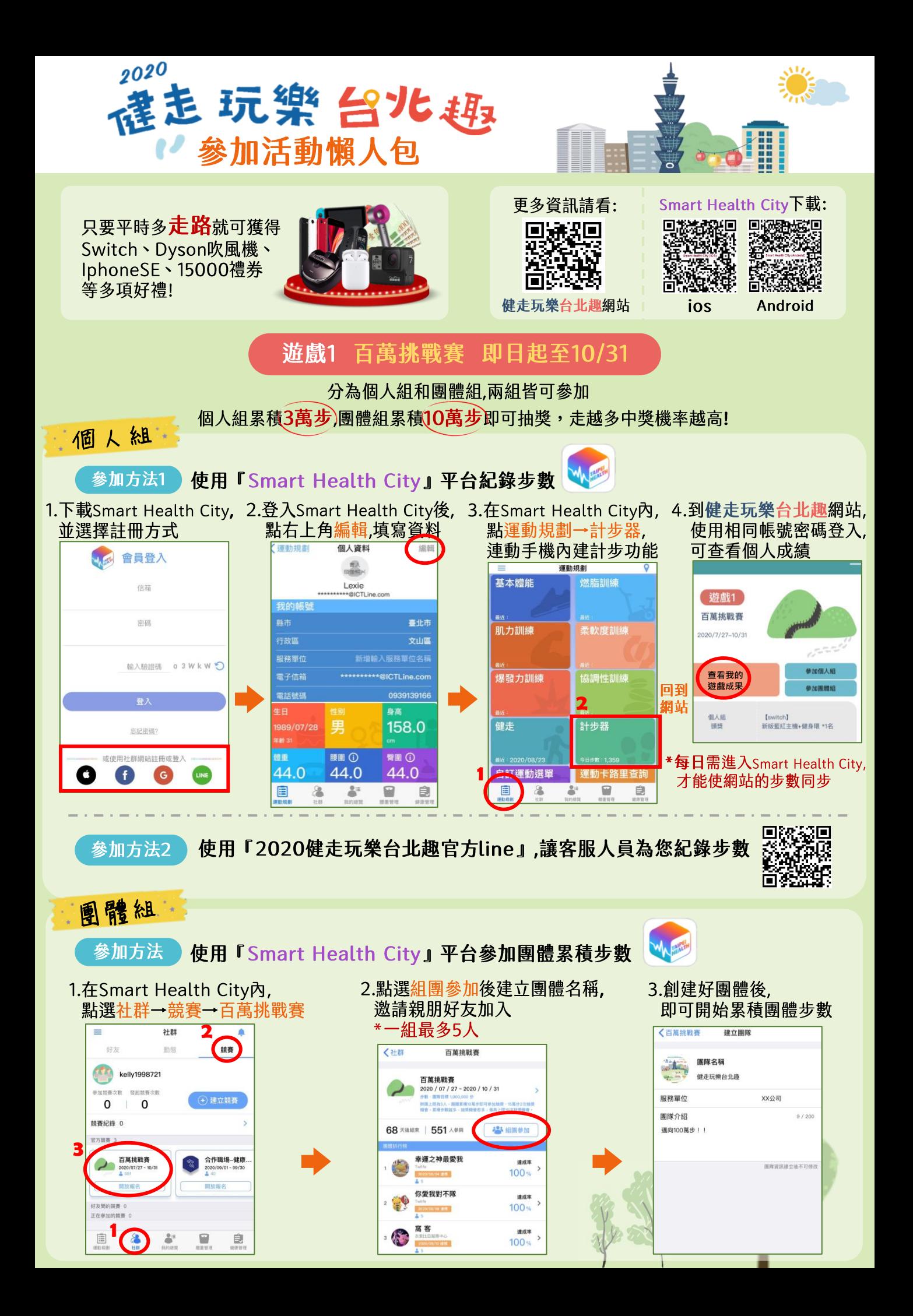

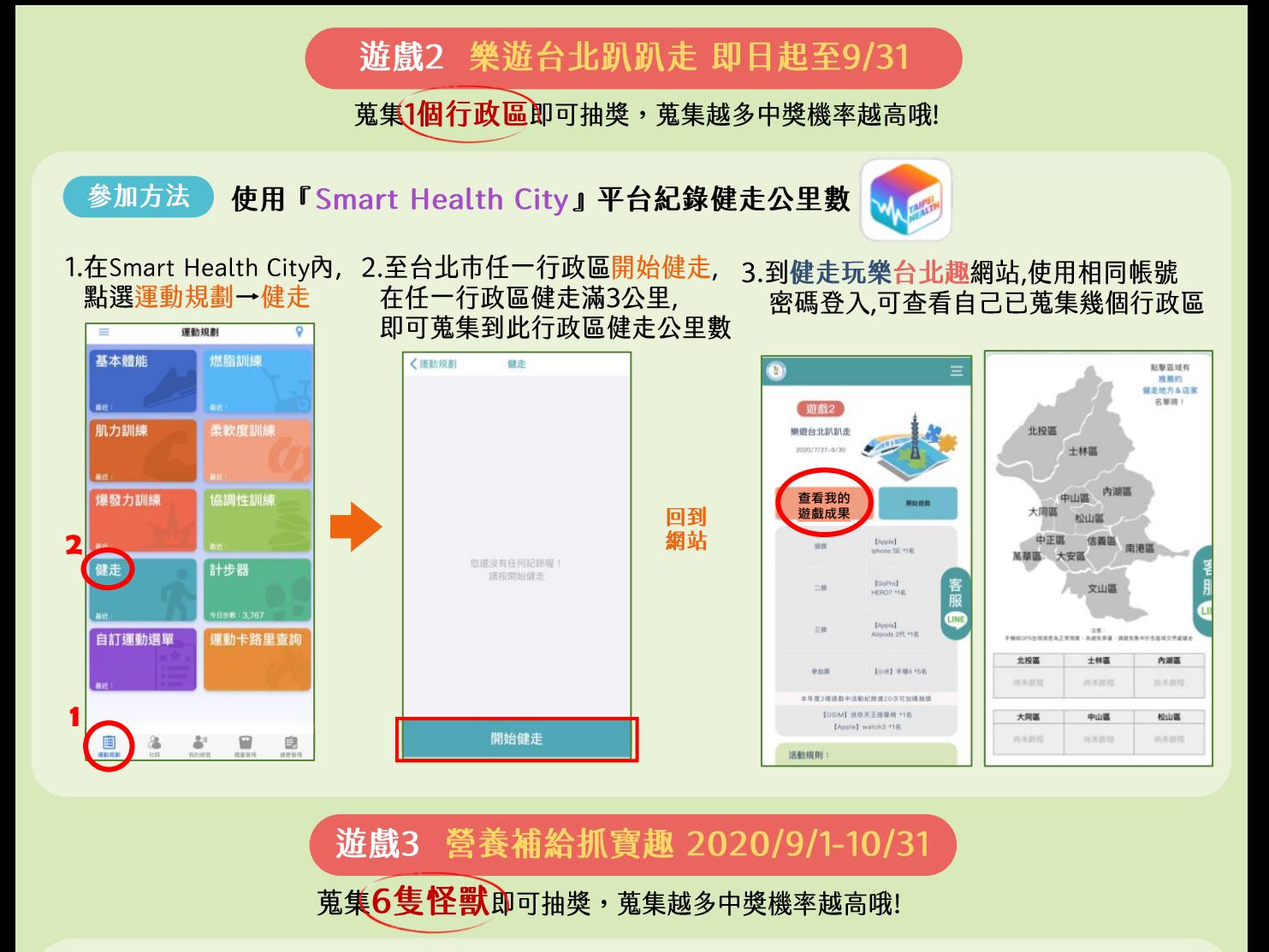

## 使用『健走玩樂台北趣網站』至怪獸出沒區抓寶,即可捕獲食物怪獸 參加方法

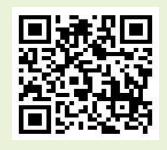

1.在『健走玩樂台北趣』網站內, 點選任一行政區查看怪獸出沒地點, 查看完後,至怪獸出沒的地點,點擊開始抓怪獸 怪獣 北投區 北投溫泉區的 **1** 地熱谷久 點擊行政區即可 查看該區的怪獸復興公園橘線 各服 健走步道的 Œ 北投區 泡腳池区 士林區 大屯櫻花隧道一 親山綠水線的 風梨涼亭 內湖區 中山區 大同區 松山區 軍艦岩的 陽明大學登山口义 中正區 信義區 南港區 萬華區 大安區 關渡自然公園的 文山區 入口處义 **2** 關渡宮的 開始抓怪獸 前面义

2.抓到的怪獸可在怪獸圖鑑中查看

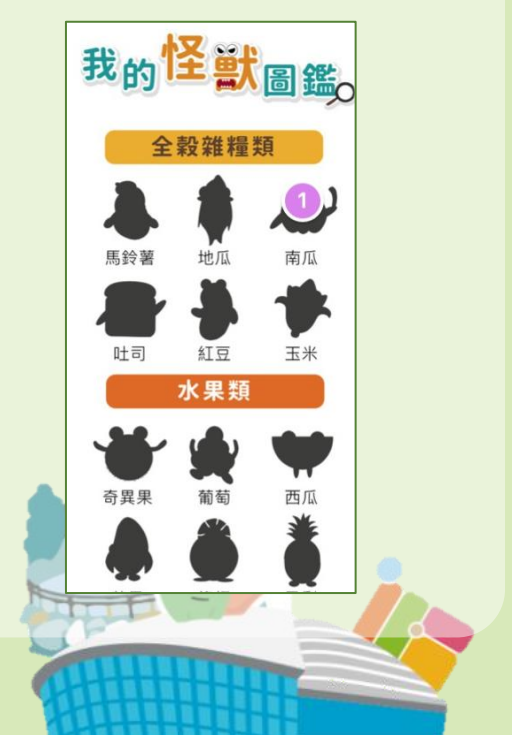